*Cash Management Formulas...* 1/8

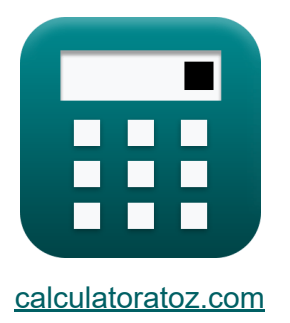

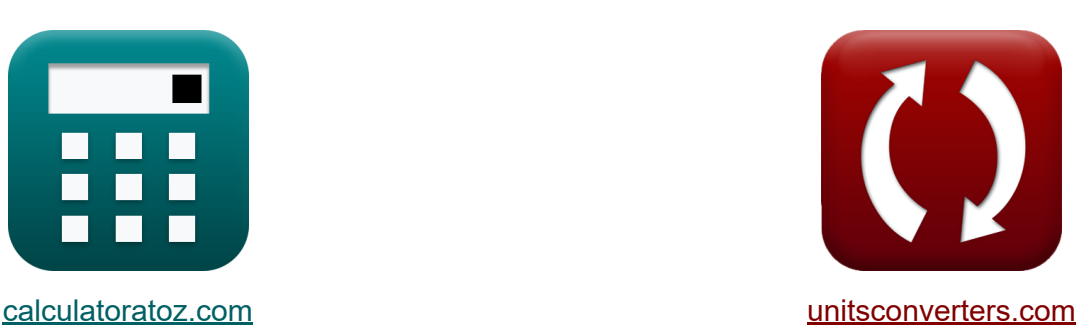

# **Gestão de caixa Fórmulas**

[Calculadoras!](https://www.calculatoratoz.com/pt) Exemplos! [Conversões!](https://www.unitsconverters.com/pt)

Exemplos!

marca páginas **[calculatoratoz.com](https://www.calculatoratoz.com/pt)**, **[unitsconverters.com](https://www.unitsconverters.com/pt)**

Maior cobertura de calculadoras e crescente - **30.000+ calculadoras!** Calcular com uma unidade diferente para cada variável - **Conversão de unidade embutida!**

Coleção mais ampla de medidas e unidades - **250+ medições!**

Sinta-se à vontade para COMPARTILHAR este documento com seus amigos!

*[Por favor, deixe seu feedback aqui...](https://docs.google.com/forms/d/e/1FAIpQLSf4b4wDgl-KBPJGChMJCxFlqrHvFdmw4Z8WHDP7MoWEdk8QOw/viewform?usp=pp_url&entry.1491156970=Gest%C3%A3o%20de%20caixa%20F%C3%B3rmulas)*

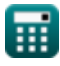

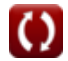

## **Lista de 9 Gestão de caixa Fórmulas**

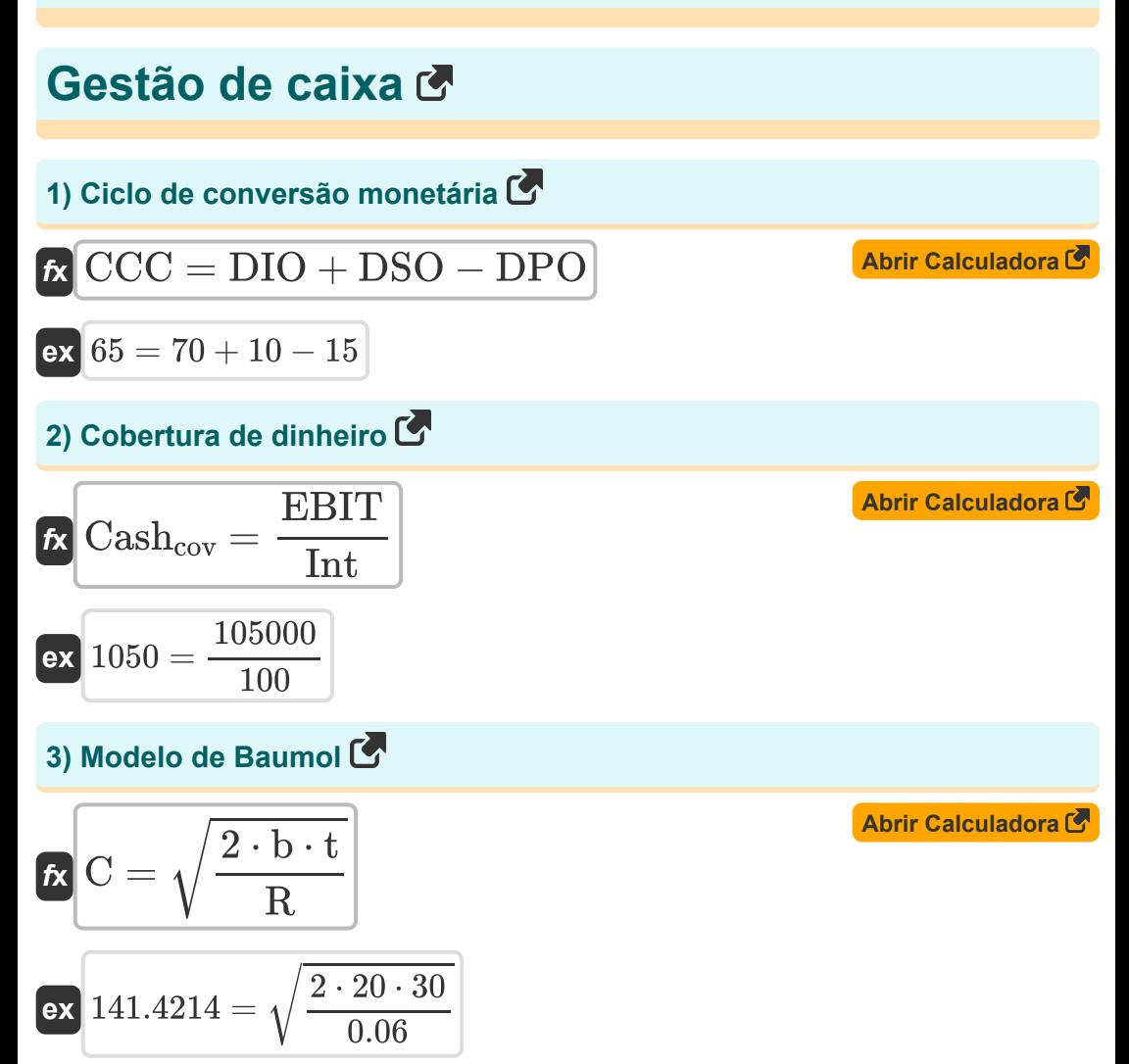

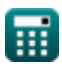

*Cash Management Formulas...* 3/8

#### **4) Modelo Merton**

**6.** 
$$
DD = \ln\left(\frac{V}{D_M}\right) + \frac{\left(Rf + \frac{(\sigma_{cav})^2}{2}\right) \cdot T}{\sigma_{cav} \cdot \sqrt{T}}
$$
  
\n**6.** 
$$
126.1931 = \ln\left(\frac{20000}{10000}\right) + \frac{\left(5 + \frac{(0.2)^2}{2}\right) \cdot 25}{0.2 \cdot \sqrt{25}}
$$
  
\n**6. Modelo Miller Orr**

| f(x)                    | Z                                                                                                    | 3 | 3 | Abrir Calculadora G |
|-------------------------|----------------------------------------------------------------------------------------------------|---|---|---------------------|
| ex                      | $744.7635 = 3 \cdot \left(\frac{3 \cdot 20 \cdot 170}{4 \cdot \frac{0.06}{360}}\right)^{\frac{1}{3}}$ |   |   |                     |
| 6) Orçamento de caixa C |                                                                                                    |   |   |                     |
| f(x)                    | CB = TR – TP                                                                                          |   |   |                     |
| ex                      | $125000 = 200000 - 75000$                                                                             |   |   |                     |

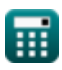

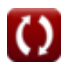

*Cash Management Formulas...* 4/8

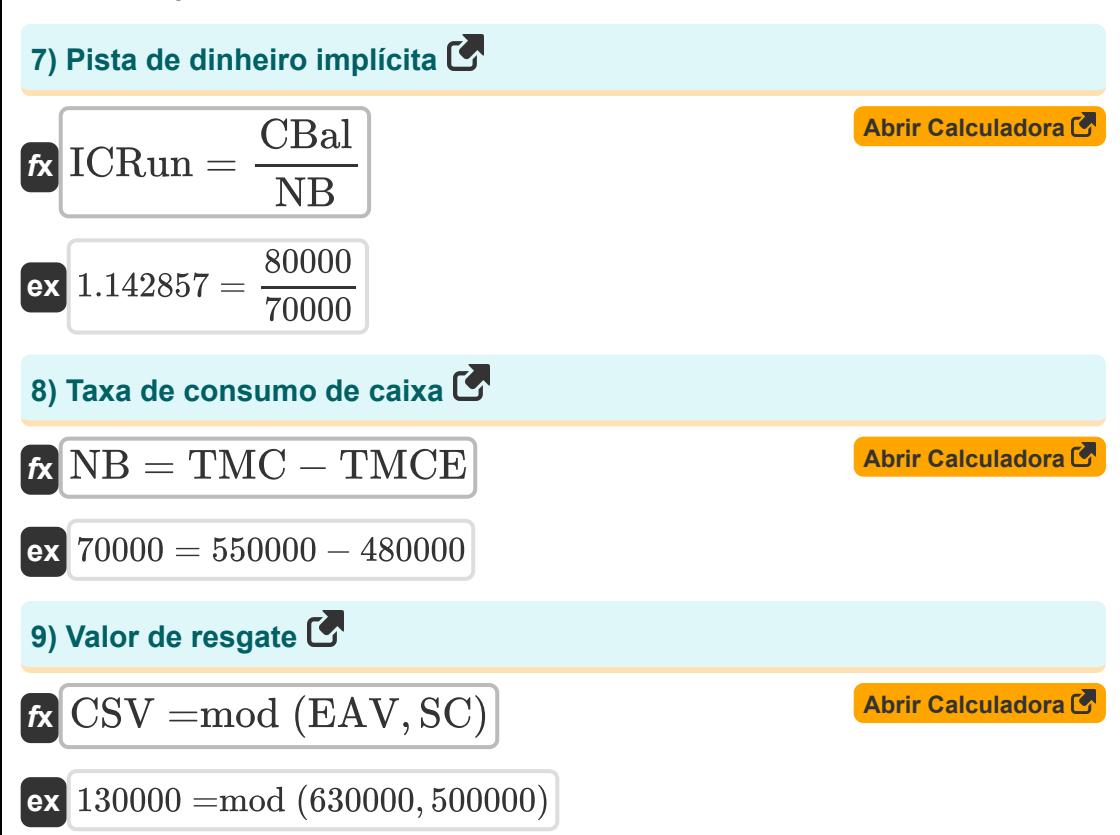

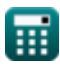

© [calculatoratoz.com](https://calculatoratoz.com/). A [softusvista inc.](https://softusvista.com/) venture!

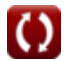

## **Variáveis Usadas**

- **b** Custo de conversão
- **C** Custo de prestação de um serviço
- **Cashcov** Cobertura de dinheiro
- **CB** Orçamento de caixa  $\bullet$
- **CBal** Saldo de caixa
- **CCC** Ciclo de conversão monetária
- **CSV** Valor de resgate
- **D<sup>M</sup>** Valor de mercado da dívida da empresa  $\bullet$
- **DD** Distância até o padrão  $\bullet$
- **DIO** Dias de estoque pendente  $\bullet$
- **DPO** Dias a pagar pendentes  $\bullet$
- **DSO** Dias de vendas pendentes  $\bullet$
- **EAV** Valor acumulado aprimorado
- **EBIT** Lucro antes de juros e impostos
- **ICRun** Pista de dinheiro implícita  $\bullet$
- **Int** Despesas de juros
- **NB** Queima líquida
- **R** Taxa de juro
- **Rf** Taxa de juros livre de risco
- **SC** Taxas de resgate
- **t** Necessidade total de dinheiro
- **T** Hora de Maturidade
- **TMC** Total de vendas mensais em dinheiro
- **TMCE** Despesas mensais totais em dinheiro

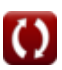

*Cash Management Formulas...* 6/8

- **TP** Total de pagamentos
- **TR** Total de receitas
- **V** Valor de mercado dos ativos da empresa
- **Z** Modelo Miller Orr
- **σ** Variância
- **σcav** Volatilidade do valor dos ativos da empresa

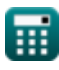

#### **Constantes, Funções, Medidas usadas**

- Função: **ln**, ln(Number) *O logaritmo natural, também conhecido como logaritmo de base e, é a função inversa da função exponencial natural.*
- Função: **mod**, mod(dividend, divisor) *A função módulo, também conhecida como "mod", representa o resto quando dois números positivos são divididos.*
- Função: **sqrt**, sqrt(Number) *Uma função de raiz quadrada é uma função que recebe um número não negativo como entrada e retorna a raiz quadrada do número de entrada fornecido.*

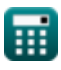

#### **Verifique outras listas de fórmulas**

**Orçamento de capital Fórmulas** 

**Gestão de caixa Fórmulas** 

Sinta-se à vontade para COMPARTILHAR este documento com seus amigos!

#### **PDF Disponível em**

[English](https://www.calculatoratoz.com/PDF/Nodes/12077/Cash-management-Formulas_en.PDF) [Spanish](https://www.calculatoratoz.com/PDF/Nodes/12077/Cash-management-Formulas_es.PDF) [French](https://www.calculatoratoz.com/PDF/Nodes/12077/Cash-management-Formulas_fr.PDF) [German](https://www.calculatoratoz.com/PDF/Nodes/12077/Cash-management-Formulas_de.PDF) [Russian](https://www.calculatoratoz.com/PDF/Nodes/12077/Cash-management-Formulas_ru.PDF) [Italian](https://www.calculatoratoz.com/PDF/Nodes/12077/Cash-management-Formulas_it.PDF) [Portuguese](https://www.calculatoratoz.com/PDF/Nodes/12077/Cash-management-Formulas_pt.PDF) [Polish](https://www.calculatoratoz.com/PDF/Nodes/12077/Cash-management-Formulas_pl.PDF) [Dutch](https://www.calculatoratoz.com/PDF/Nodes/12077/Cash-management-Formulas_nl.PDF)

*4/10/2024 | 9:56:46 AM UTC [Por favor, deixe seu feedback aqui...](https://docs.google.com/forms/d/e/1FAIpQLSf4b4wDgl-KBPJGChMJCxFlqrHvFdmw4Z8WHDP7MoWEdk8QOw/viewform?usp=pp_url&entry.1491156970=Gest%C3%A3o%20de%20caixa%20F%C3%B3rmulas)*